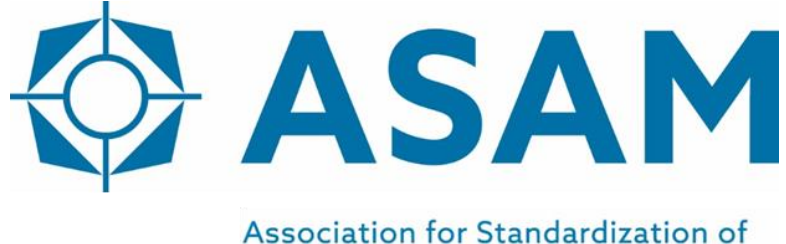

**Automation and Measuring Systems** 

# **ASAM SOVD**

Service-Oriented Vehicle Diagnostics

## **API Specification**

Version 1.0.0 Date: 2022-06-30

### **Base Standard**

© by ASAM e.V., 2022

#### **Disclaimer**

This document is the copyrighted property of ASAM e.V. Any use is limited to the scope described in the license terms. The license terms can be viewed at [www.asam.net/license](http://www.asam.net/license)

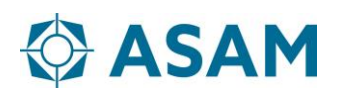

### **Table of Contents**

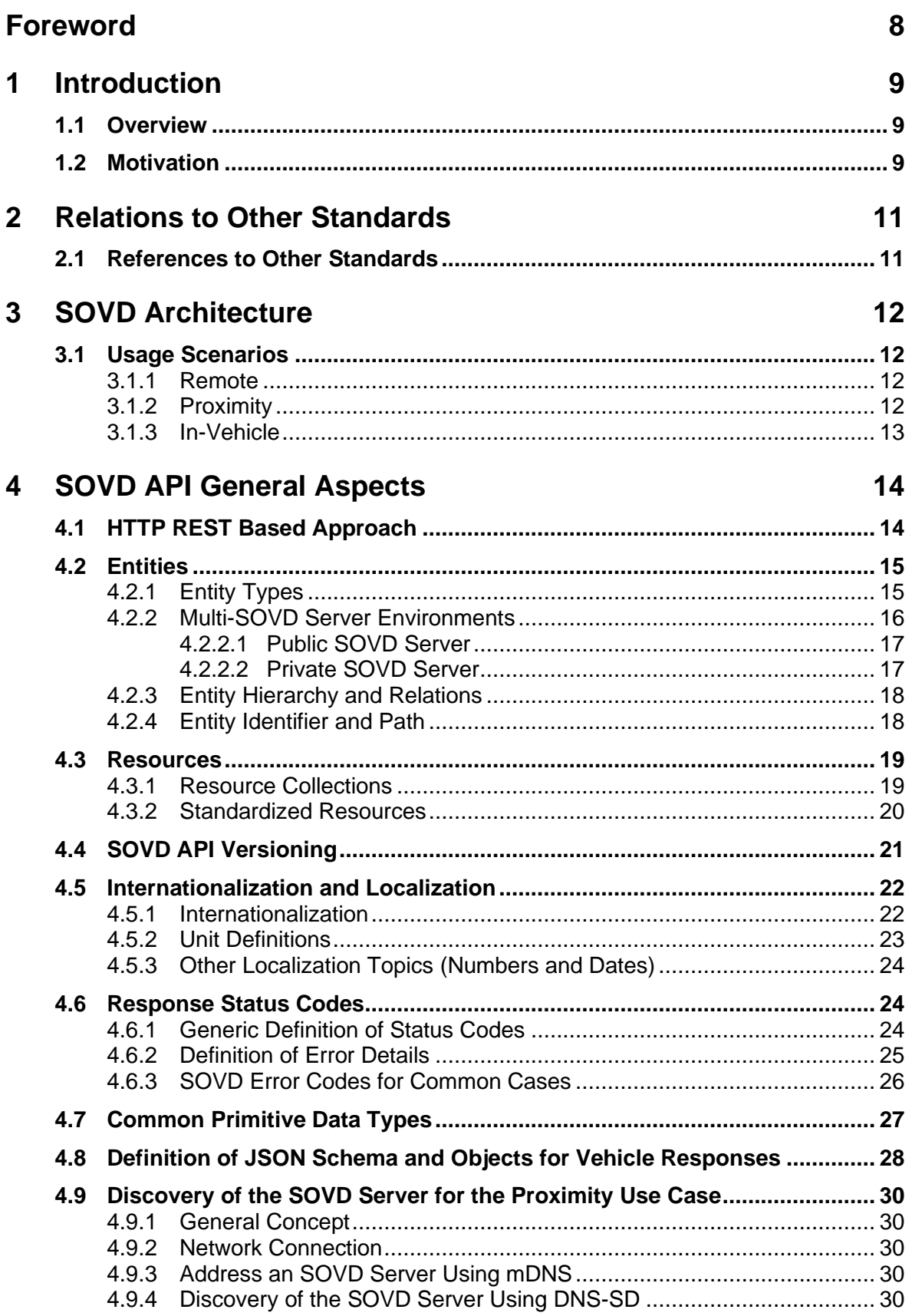

![](_page_3_Picture_0.jpeg)

![](_page_3_Picture_394.jpeg)

![](_page_4_Picture_0.jpeg)

![](_page_4_Picture_430.jpeg)

![](_page_5_Picture_1.jpeg)

![](_page_5_Picture_408.jpeg)

![](_page_6_Picture_0.jpeg)

![](_page_6_Picture_1.jpeg)

![](_page_6_Picture_259.jpeg)

![](_page_7_Picture_1.jpeg)

### <span id="page-7-0"></span>**Foreword**

The SOVD Standard provides an API for diagnosing software-based vehicles. It provides uniform access to the diagnostic content of HPCs and their related applications as well as classical ECUs.

SOVD follows an HTTP REST based approach. Thereby no automotive specific stack is needed on client side. Due to the flexible type-system used, it provides access to a broad variety of content required for HPC diagnostics.

SOVD supports the following scope:

- Capability discovery
- Reading and deletion of fault entries
- Reading and writing of data resources
- Reading and writing of configurations
- Control of operations (including control of entity states via defined modes and locking of entities)
- Software update
- Handling of bulk data
- Logging data access

For the convenience of the user, a machine-readable OpenAPI definition of the methods is published alongside this document.